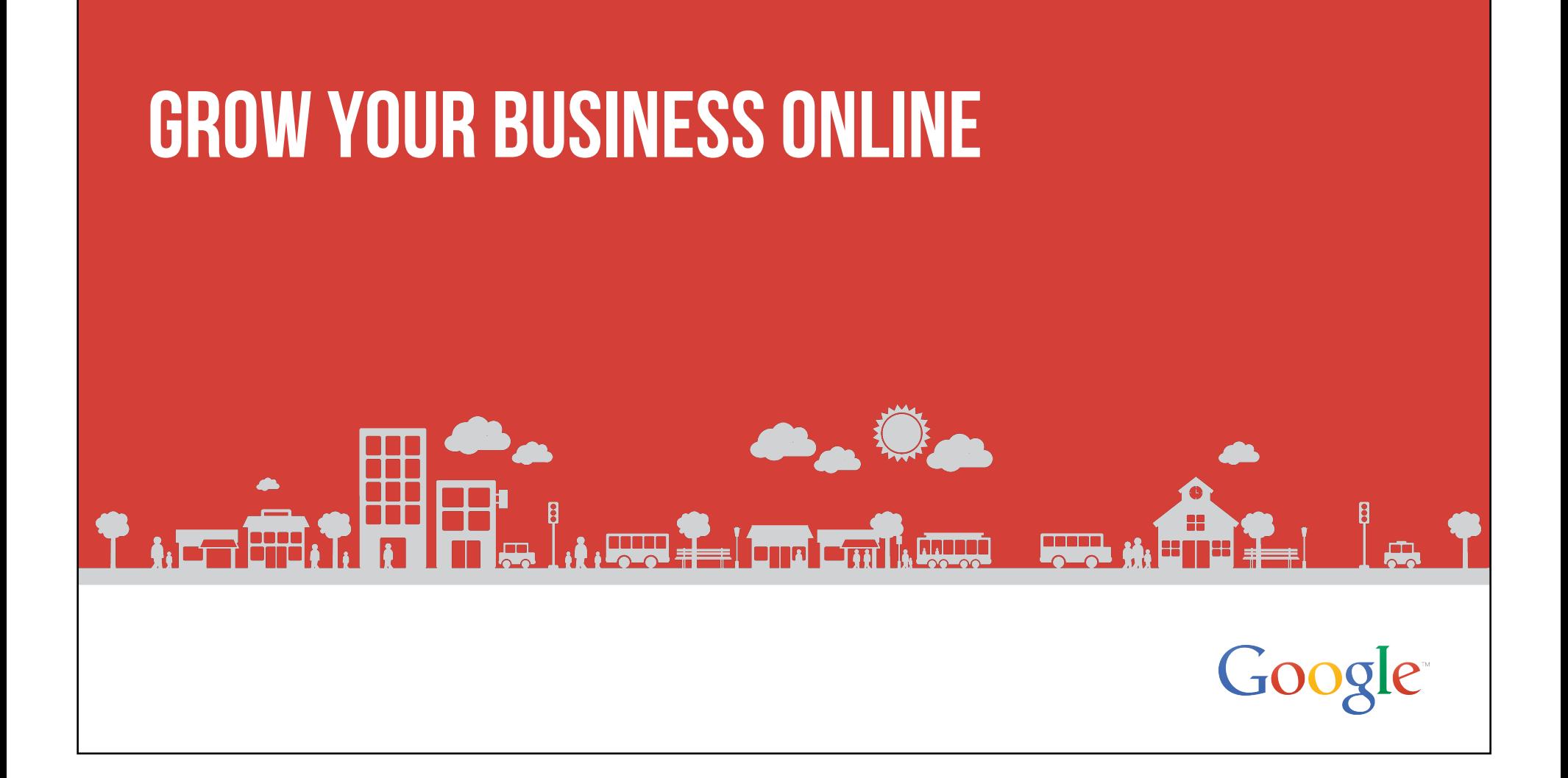

### Overview of today's session:

### Be found on Google

### Get unique insights

Can people find your business on computers and mobile devices?

 $\mathcal{L}^{\text{max}}$ 

Free tools show you how people search Google and how they use your website.

### BE MORE PRODUCTIVE

Google's suite of online business productivity tools makes collaboration a breeze.

**GALLED** 

### Review Resources

What next? This recap helps you implement what you learned in today's session.

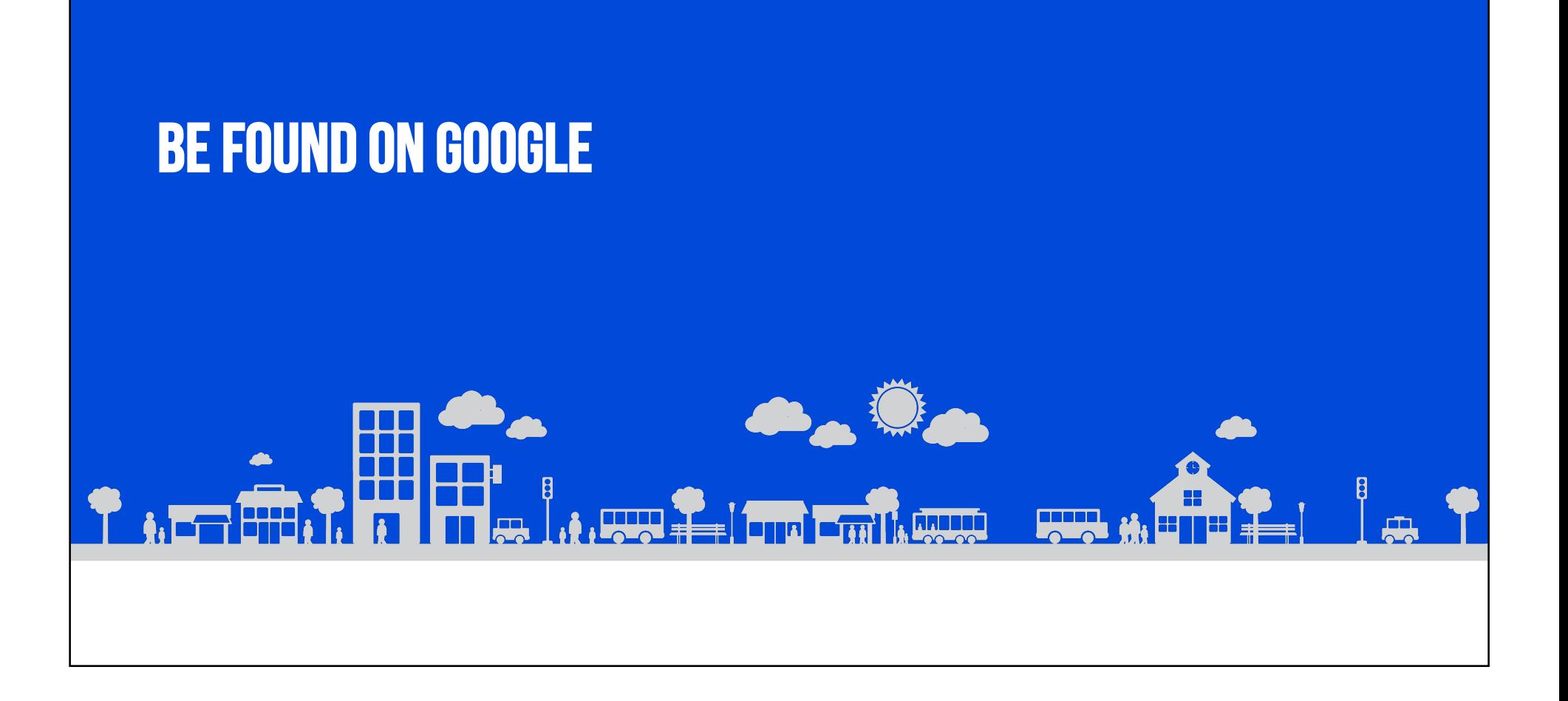

# In this section, we discuss:

- 1. How Google search works
- 2. Search engine optimization
- 3. Tips for promoting your website
- 4. Search engine marketing
- 5. Your website on multiple devices

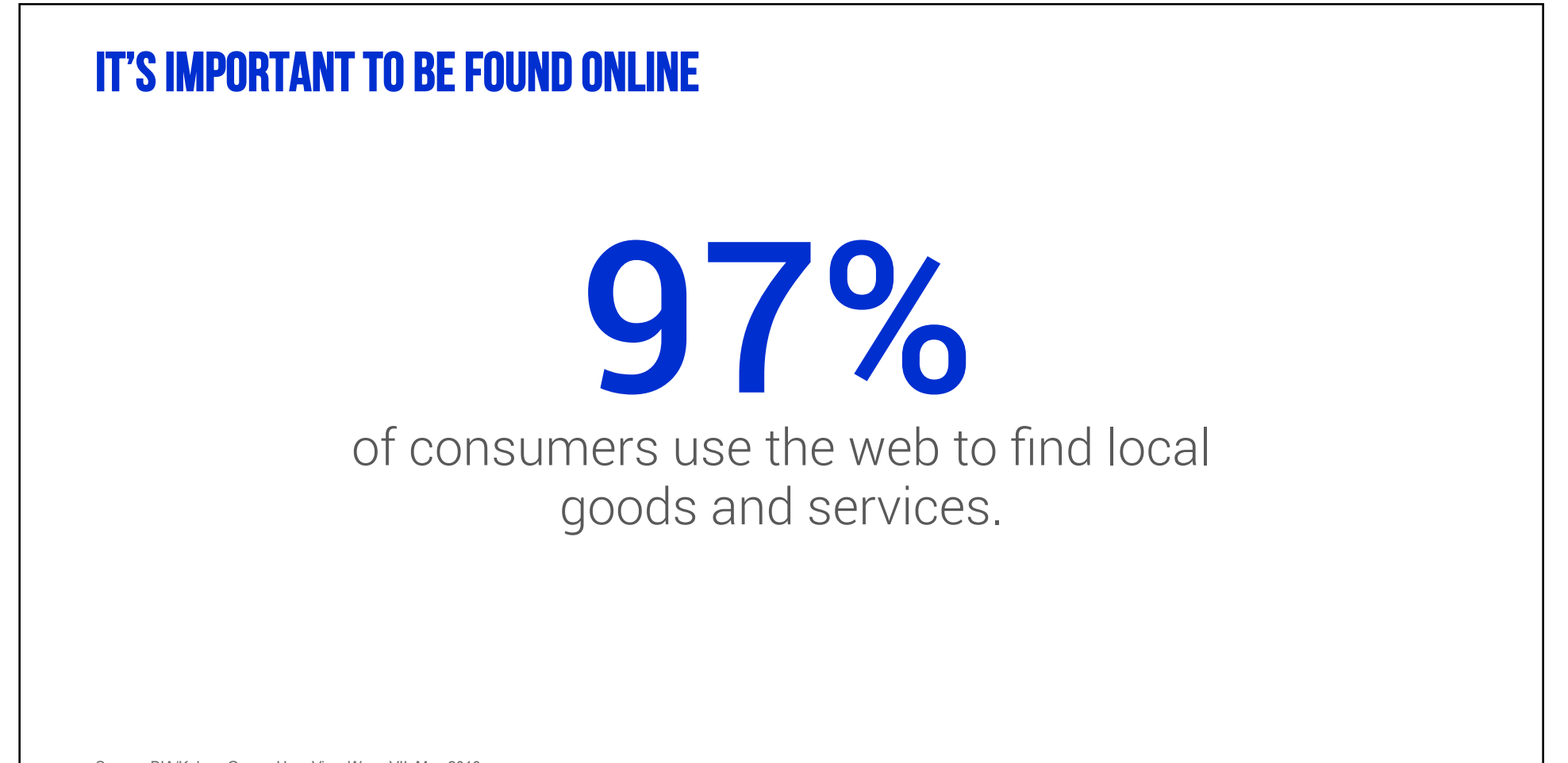

Source: BIA/Kelsey Group, User View Wave VII, May 2010

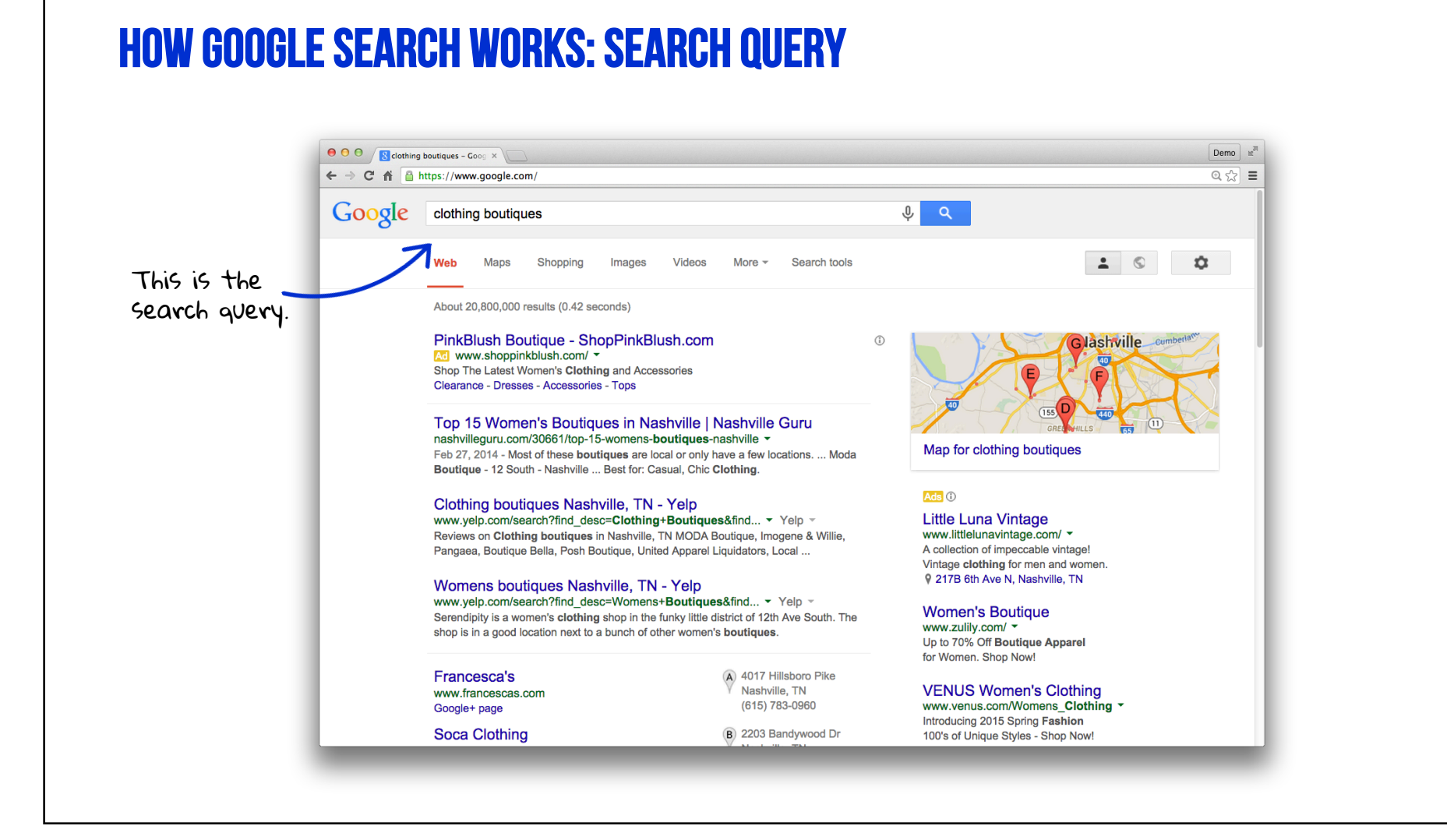

### How Google search works: organic results ● ● ● / B clothing boutiques - Goog × \ Demo n  $\leftarrow$   $\rightarrow$  C'  $\stackrel{\frown}{\textbf{H}}$   $\stackrel{\frown}{\textbf{B}}$  https://www.google.com/  $\circ$   $\circ$   $\equiv$  $Q$   $Q$ Google clothing boutiques  $\bullet$  0  $\mathbf{r}$ Web Maps Shopping Images Videos More  $\sim$ Search tools These are organic About 20,800,000 results (0.42 seconds) search results. PinkBlush Boutique - ShopPinkBlush.com  $\circ$ **Jashville** cumb Ad www.shoppinkblush.com/ \* Shop The Latest Women's Clothing and Accessories Clearance - Dresses - Accessories - Tops Top 15 Women's Boutiques in Nashville | Nashville Guru nashvilleguru.com/30661/top-15-womens-boutiques-nashville ~ Map for clothing boutiques Feb 27, 2014 - Most of these **boutiques** are local or only have a few locations. ... Moda Boutique - 12 South - Nashville ... Best for: Casual, Chic Clothing.  $Ads$ <sup>(i)</sup> Clothing boutiques Nashville, TN - Yelp www.yelp.com/search?find\_desc=Clothing+Boutiques&find... ▼ Yelp ▼ **Little Luna Vintage** Reviews on Clothing boutiques in Nashville, TN MODA Boutique, Imogene & Willie, www.littlelunavintage.com/ ▼ A collection of impeccable vintage! Pangaea, Boutique Bella, Posh Boutique, United Apparel Liquidators, Local ... Vintage clothing for men and women. 9 217B 6th Ave N. Nashville, TN Womens boutiques Nashville, TN - Yelp www.yelp.com/search?find\_desc=Womens+Boutiques&find... • Yelp -**Women's Boutique** Serendipity is a women's clothing shop in the funky little district of 12th Ave South. The www.zulily.com/ ~ shop is in a good location next to a bunch of other women's **boutiques**. Up to 70% Off Boutique Apparel for Women. Shop Now! A 4017 Hillsboro Pike **Francesca's** Nashville, TN **VENUS Women's Clothing** www.francescas.com www.venus.com/Womens\_Clothing  $(615) 783 - 0960$ Google+ page Introducing 2015 Spring Fashion **Soca Clothing** B 2203 Bandywood Dr 100's of Unique Styles - Shop Now!

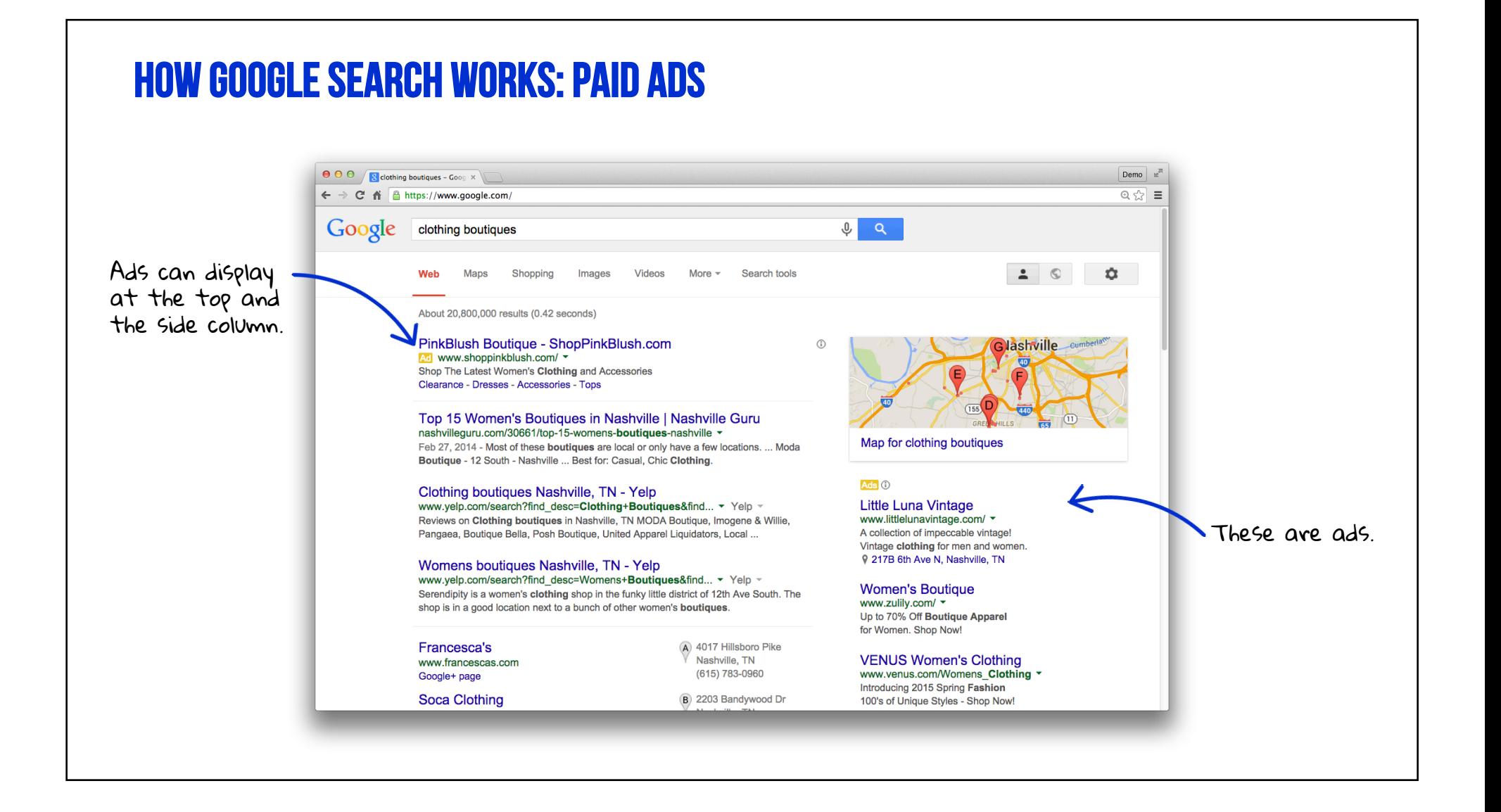

# Search Engine Optimization (SEO)

Content is key

- Be engaging.
- Use important keywords.
- Keep up-to-date.

### Use Webmaster Tools: www.google.com/webmasters

• Get data, tools and diagnostics for a healthy, Google-friendly website.

### Set realistic expectations

• Ask the right questions.

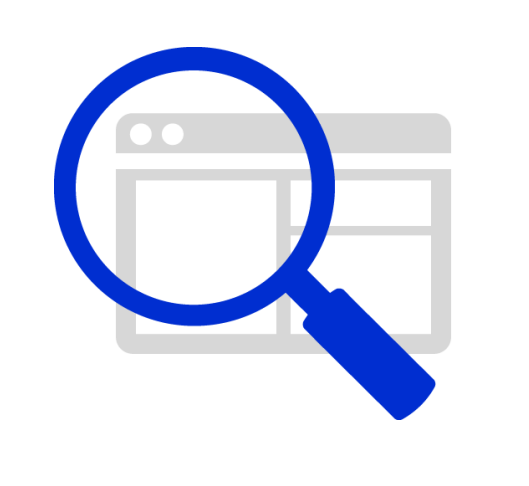

# Tips for promoting your website

- Use email for efficient, inexpensive communication.
- Use social media to develop relationships with fans.
- Promote your site on receipts and other print materials.
- Give people an incentive to visit you online.
- Invite happy customers to recommend your site.

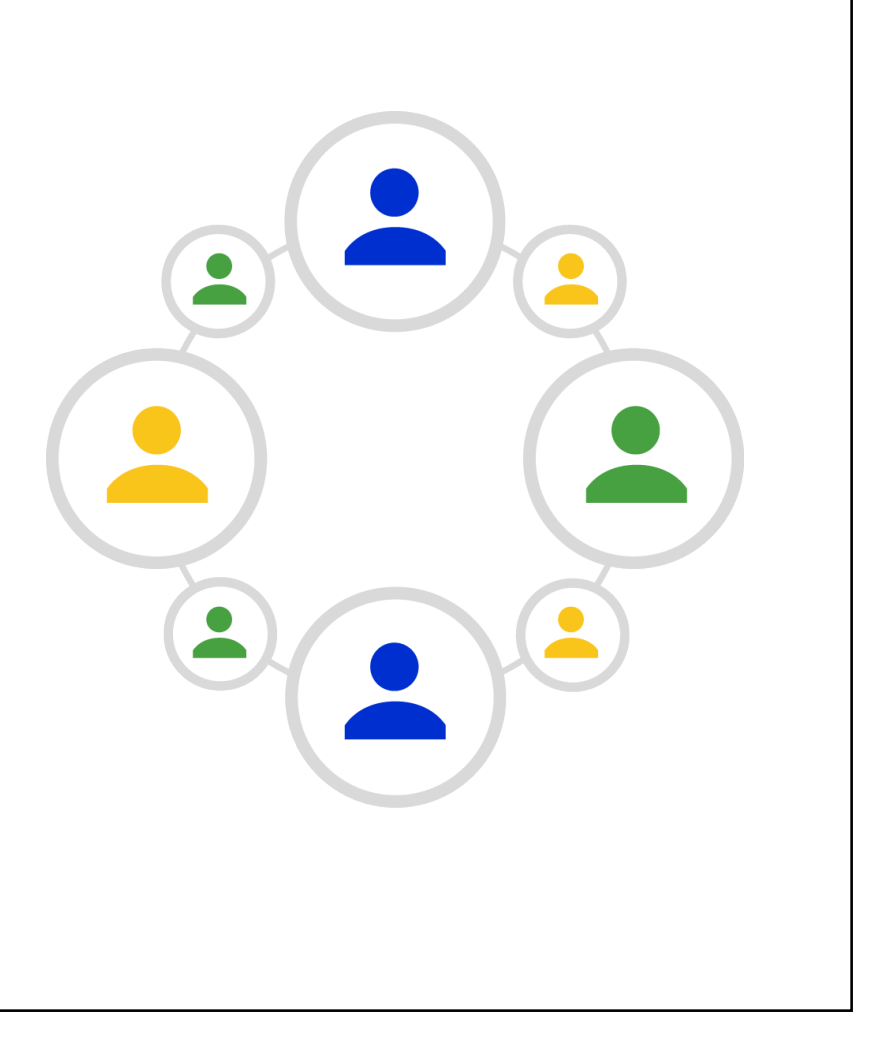

# Search Engine Marketing (SEM)

Pay-Per-Click (PPC) model

- Be seen by customers when they search Google for things you offer.
- Only pay when they click to visit your website or call.

### Google has two options:

- Google AdWords (www.google.com/adwords)
- Google AdWords Express (www.google.com/awexpress)

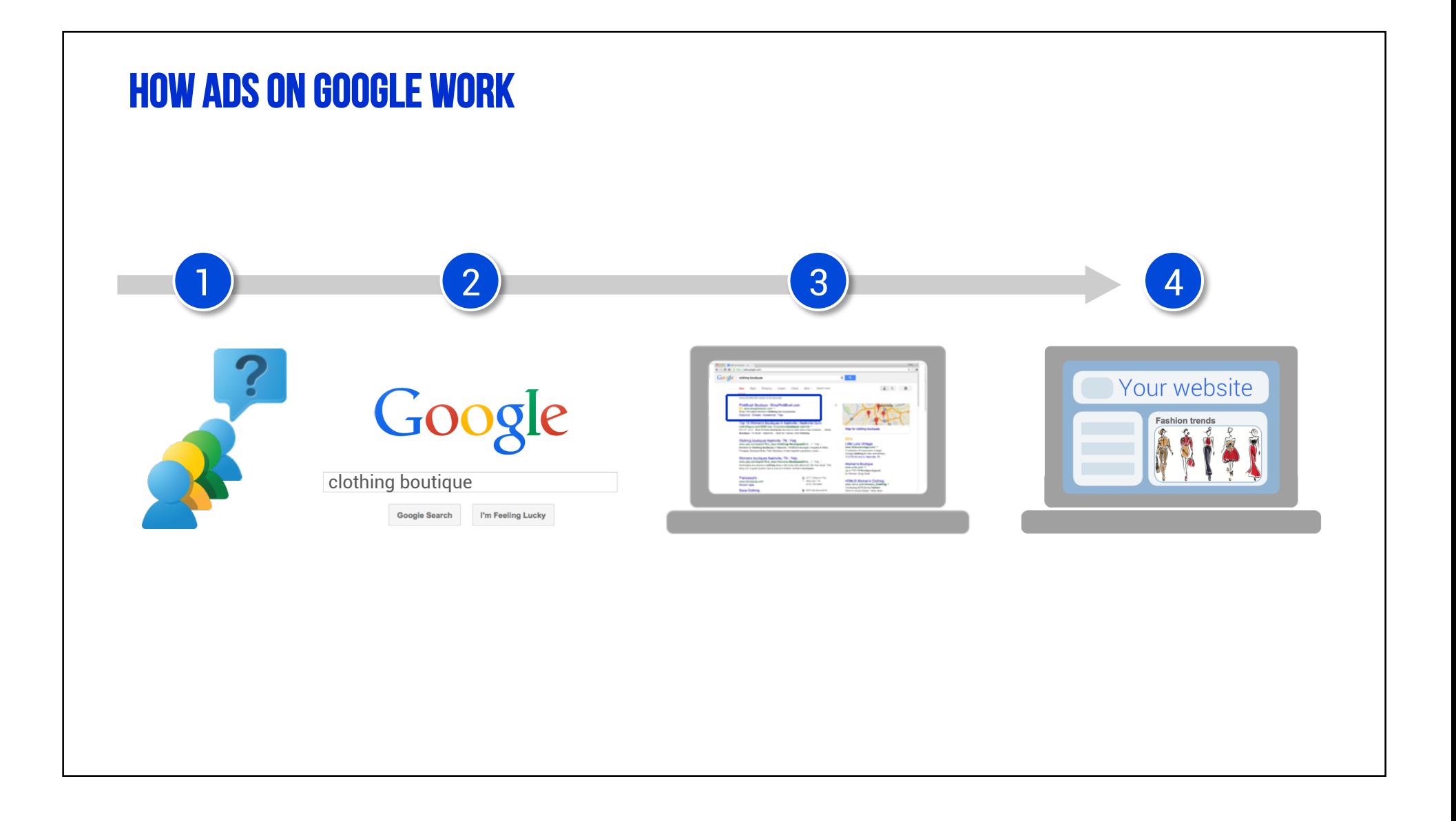

# Adwords vs. Adwords express

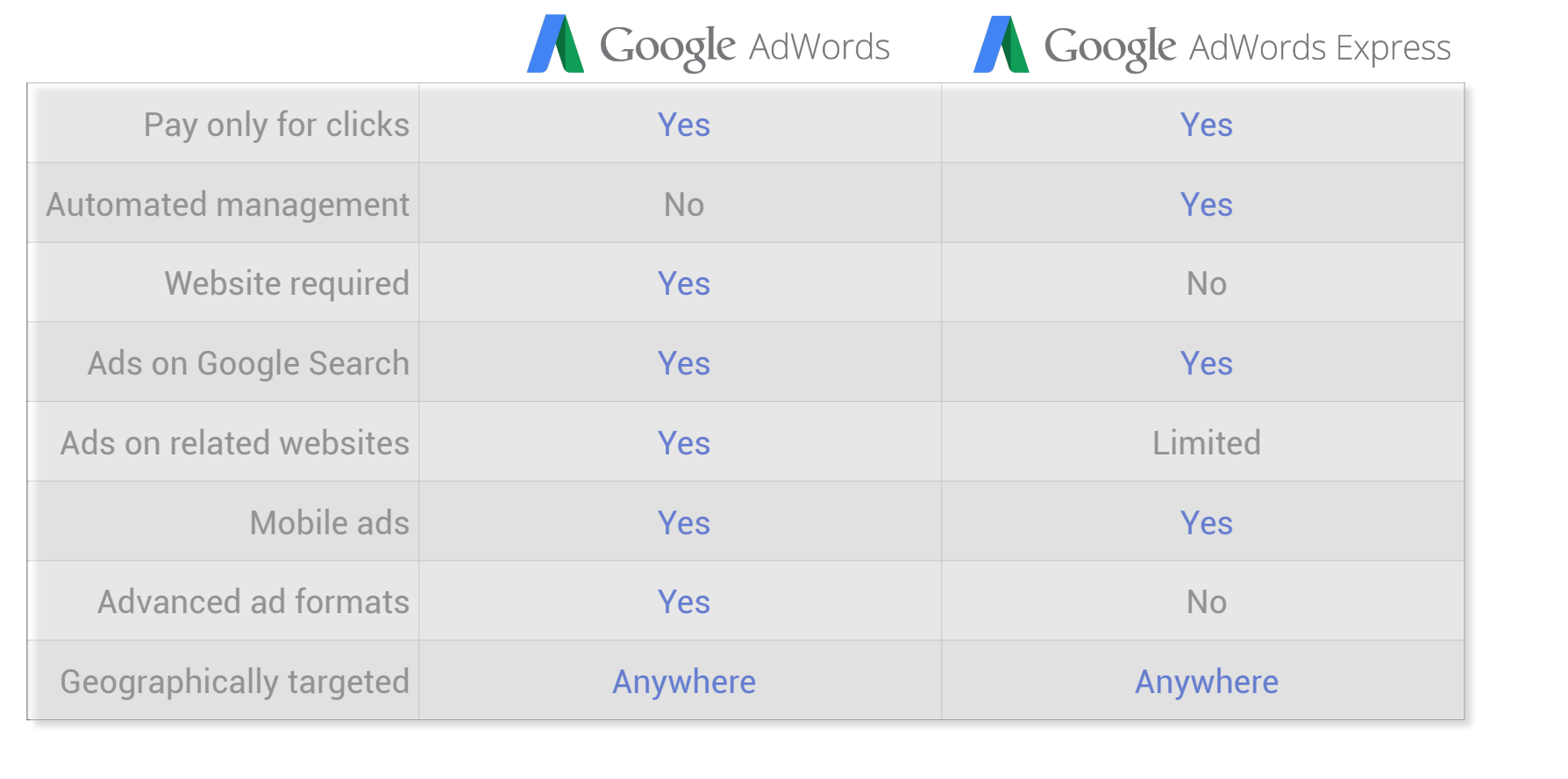

# Reach customers searching from multiple devices

Most people use a variety of devices: computer, smartphone, tablet, and TV.

Your website should work on all of them.

### Mobile website tips

- Be "touch-friendly."
- Use easy-to-read fonts.
- Write clear, concise content.

Learn more at: www.google.com/think/multiscreen

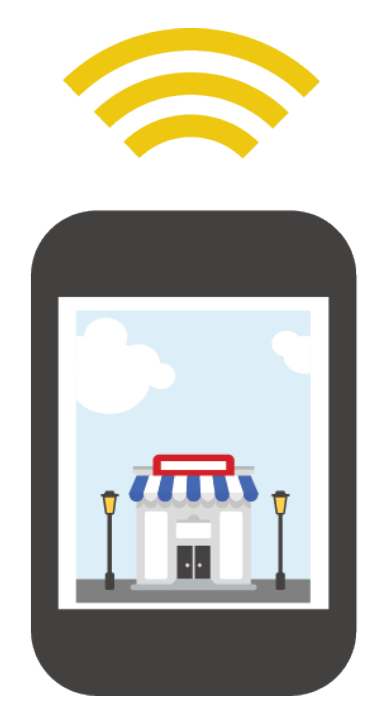

# GET UNIQUE INSIGHTS

# In this section, we discuss:

- 1. Why tracking matters
- 2. An introduction to Google Analytics
- 3. How to use Google Trends
- 4. How to use Google Alerts

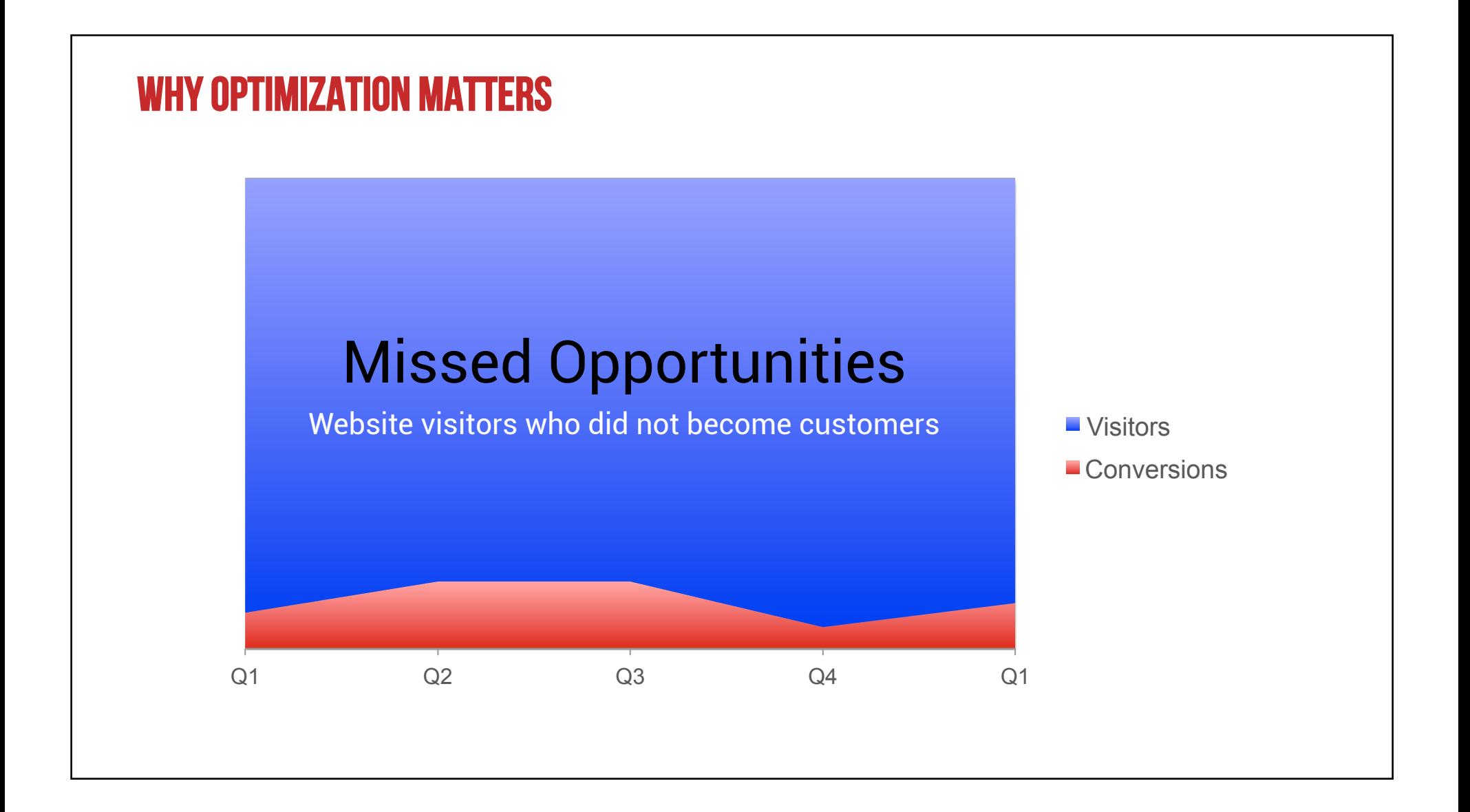

# WHAT IS GOOGLE ANALYTICS?

- A free, powerful web analytics tool
- Provides reports showing how visitors found your website, and what they did when they got there
- Measures the effectiveness of your online and offline marketing campaigns

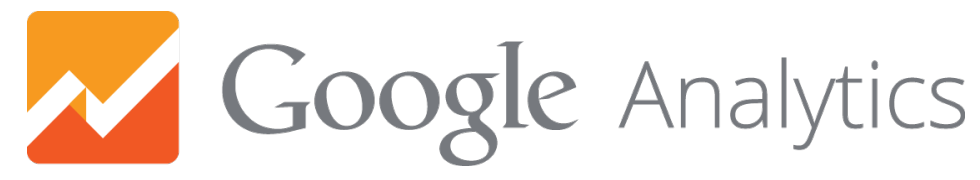

www.google.com/analytics

# What answers can Google Analytics provide?

- Where do visitors come from?
- Is my content effective?
- Where can the website be improved?
- Where do visitors abandon their shopping cart?
- How does this impact my bottom line?

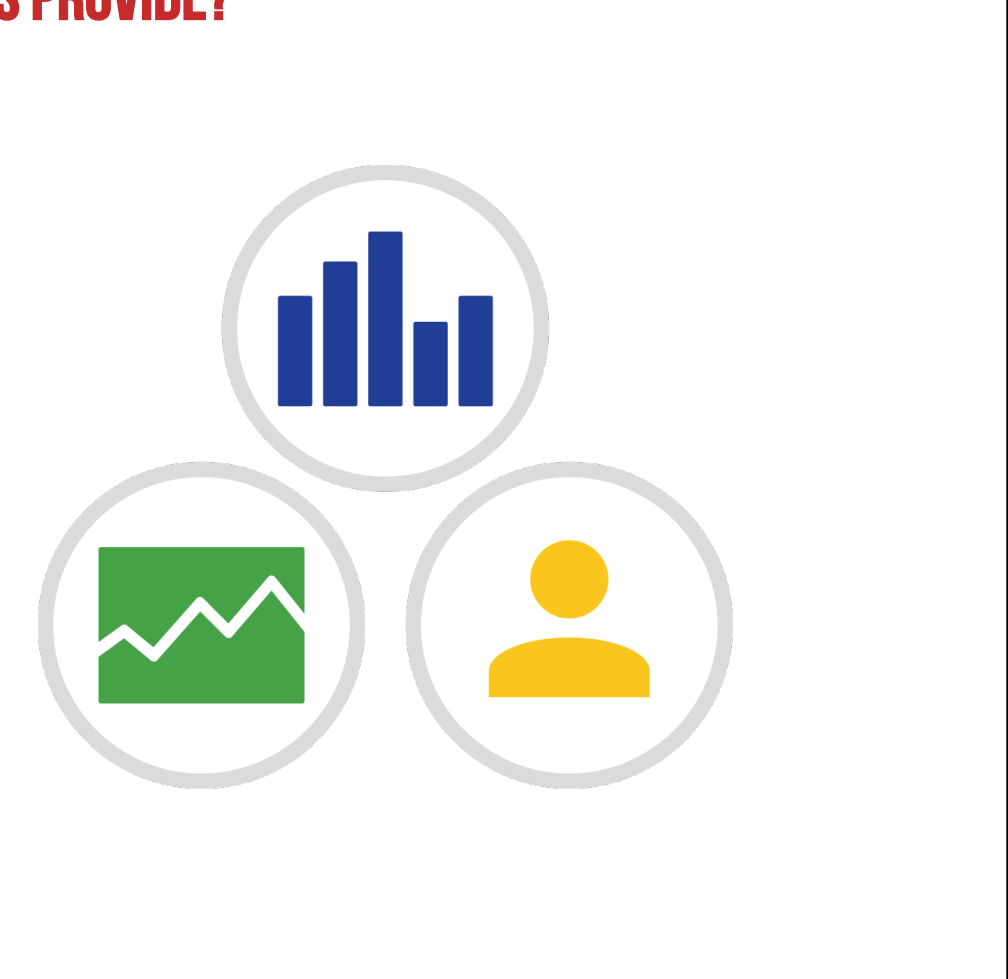

### Google Trends

Find popular search terms on Google.

www.google.com/trends

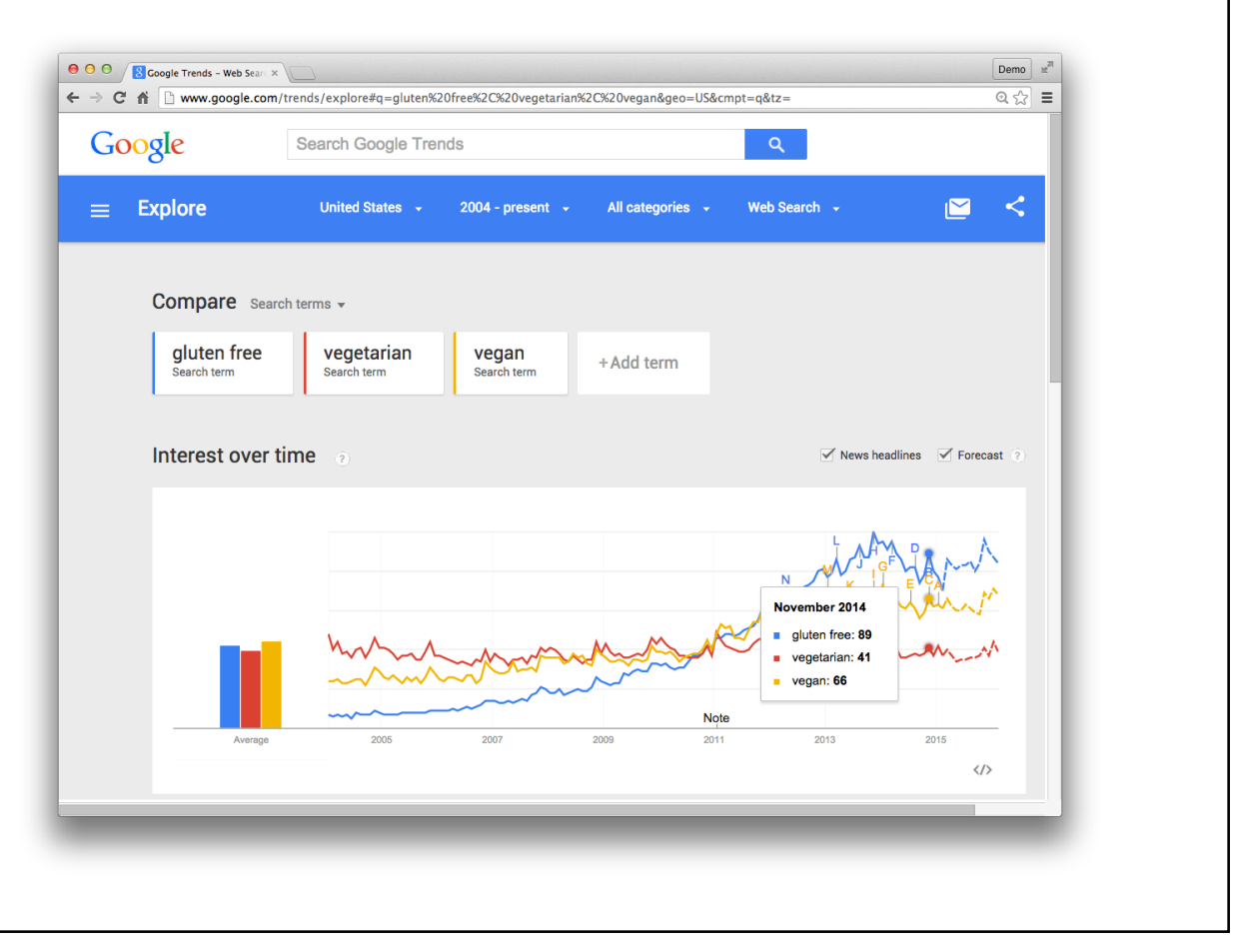

## See regional interest and Related Searches

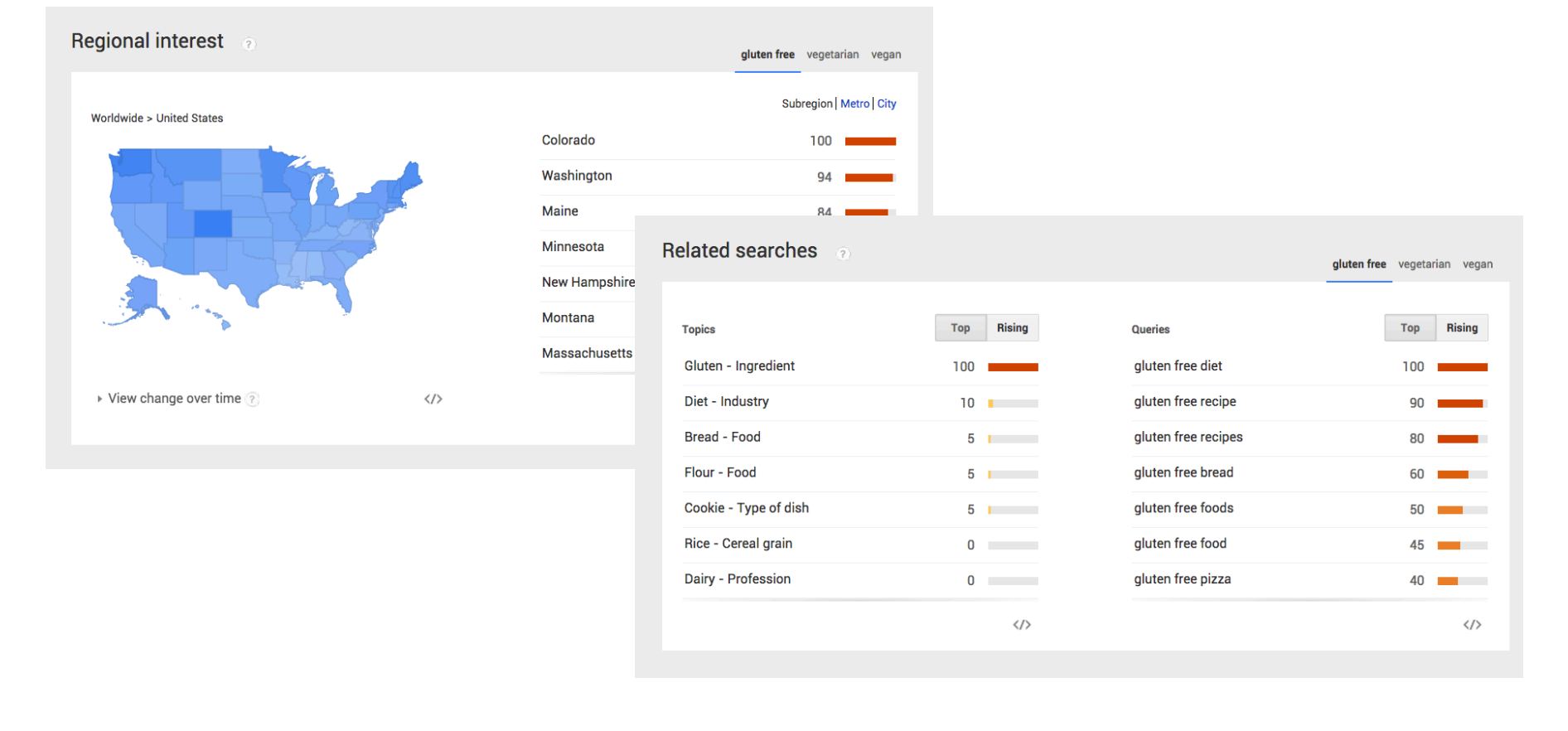

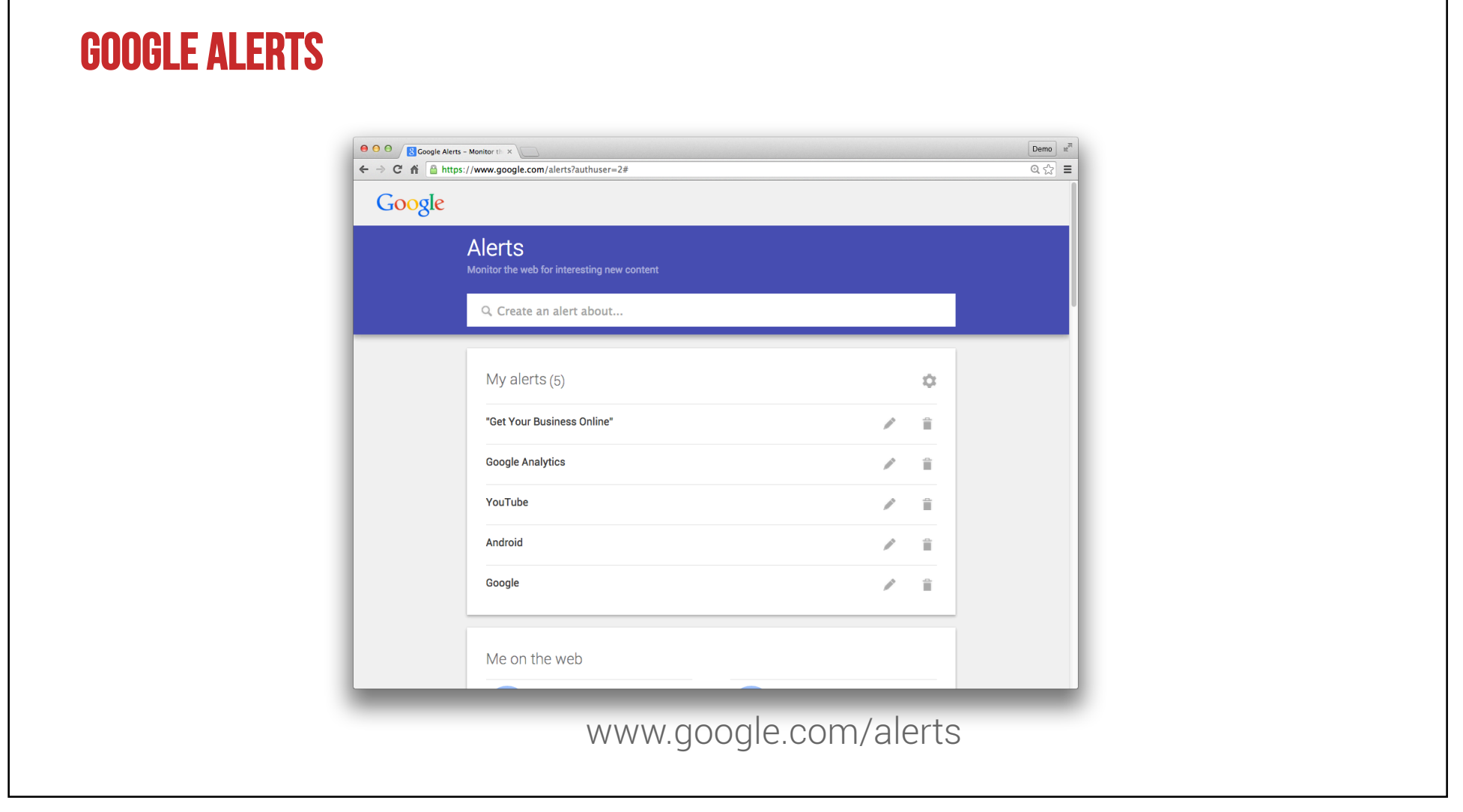

 $\mathbf{I}$ 

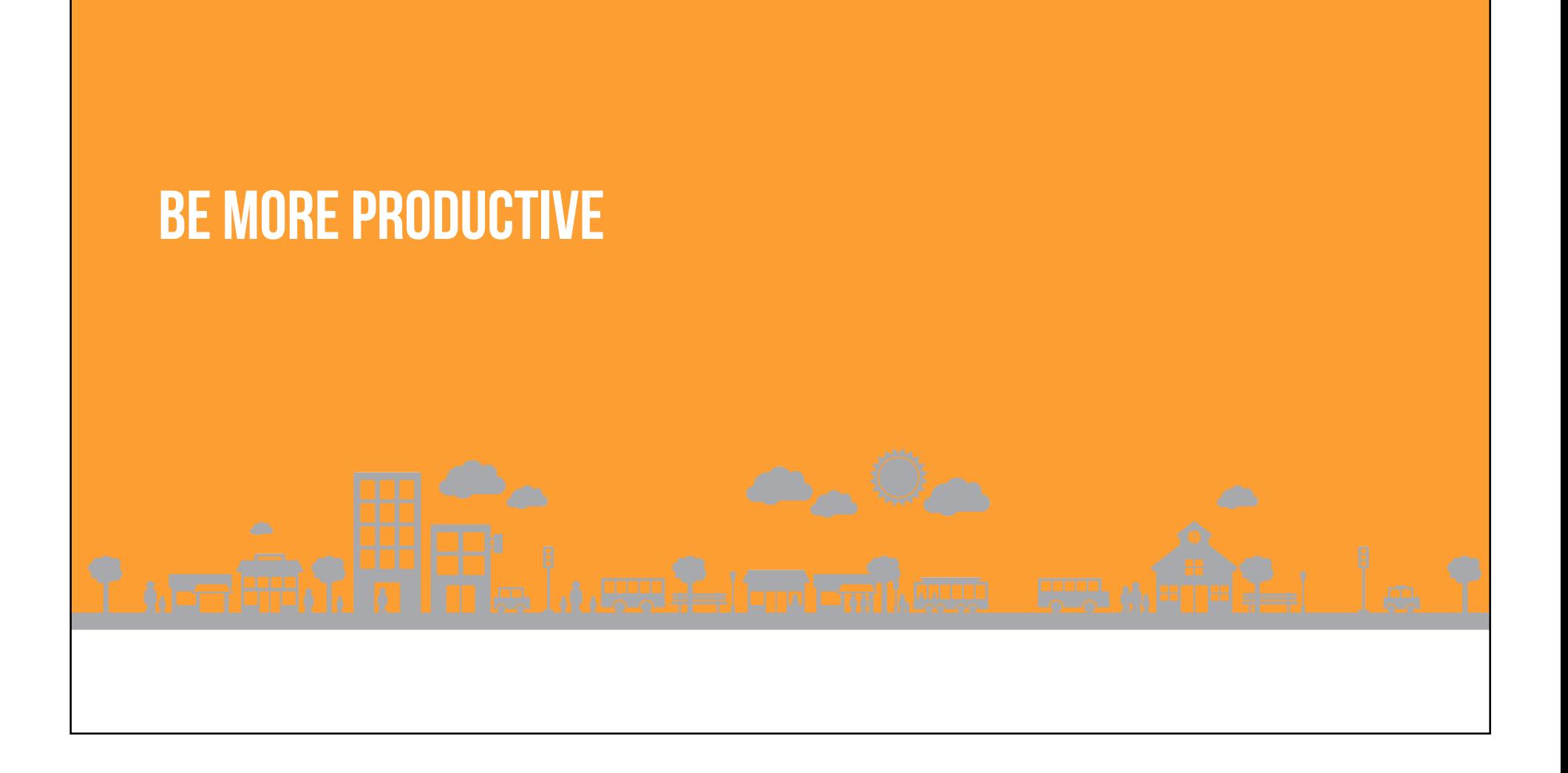

## In this section, we discuss:

- 1. An introduction to Google Apps for Work
- 2. Apps software overview

Google Apps for Work

www.google.com/apps

### WHAT IS GOOGLE APPS?

Google Apps for Work is a cloud-based productivity suite.

Don't fall for the 2015 April Fools' joke: the cloud is not literally a cloud.

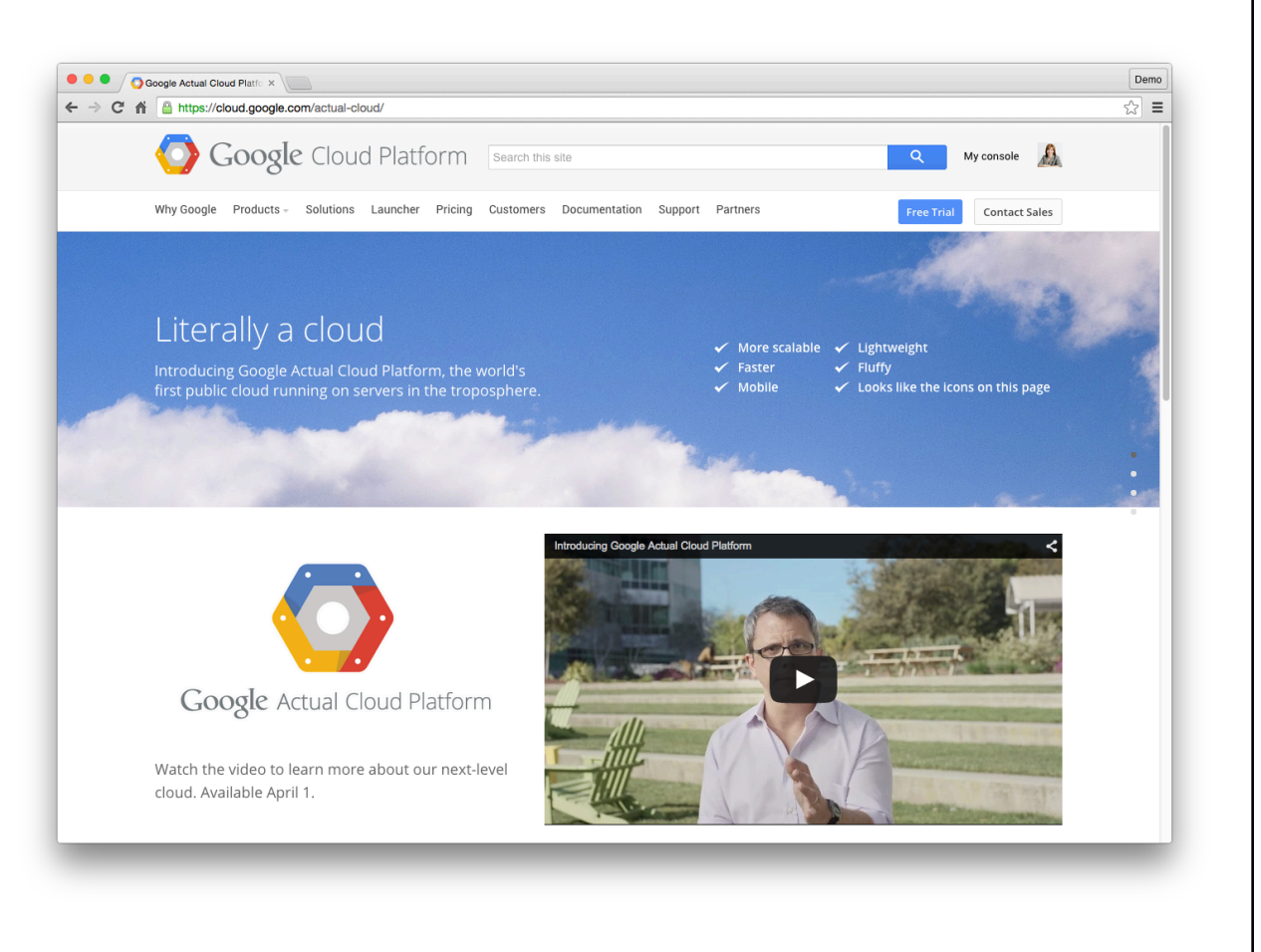

# Five Reasons to Use Google Apps:

- 1. Automatically backed up
- 2. Accessible from any device
- 3. Easy collaboration
- 4. Private and secure
- 5. Saves money

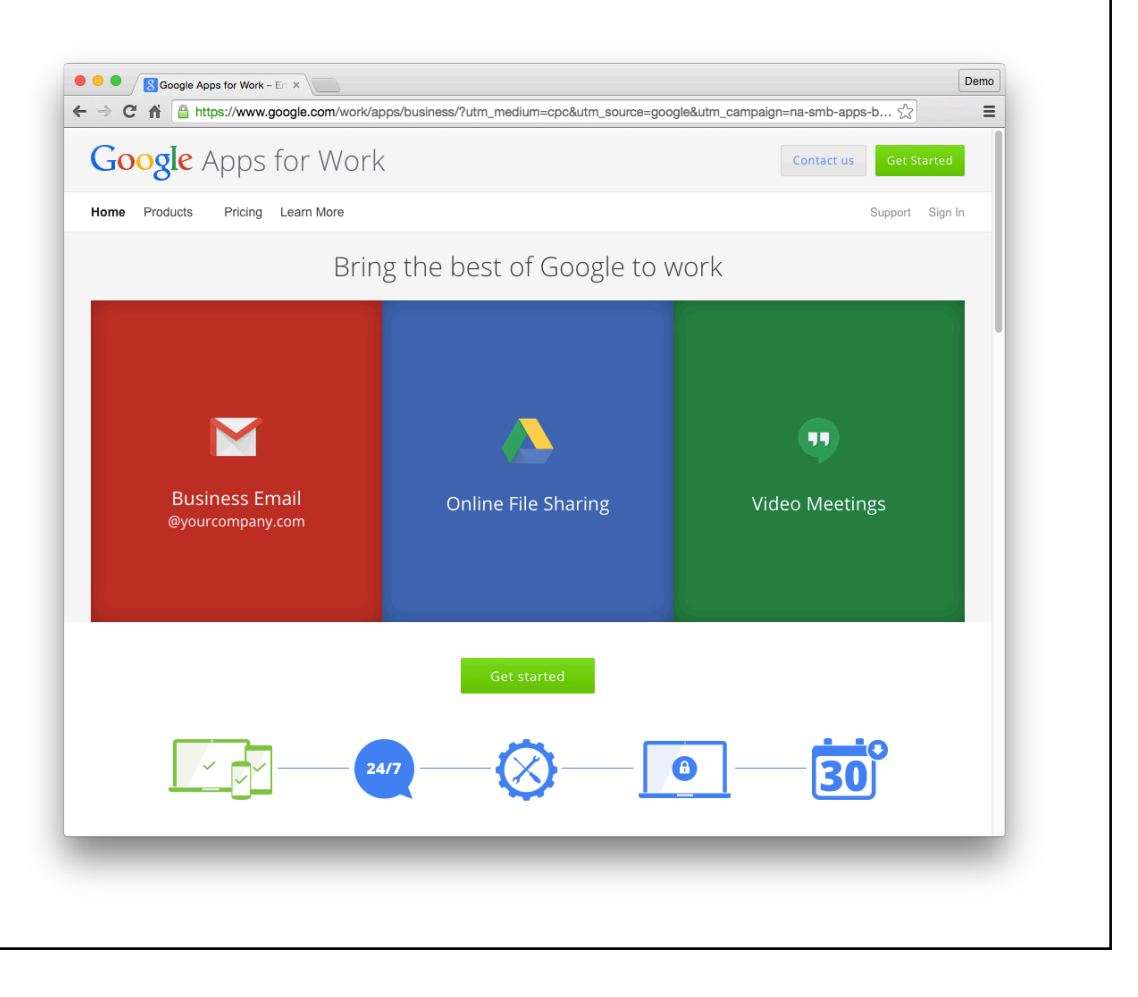

# **GOOGLE APPS BENEFITS AND FEATURES**

- Free 30-day trial
- Additional storage in Gmail and Drive
- 24/7 phone and email support
- 99.9% uptime guarantee

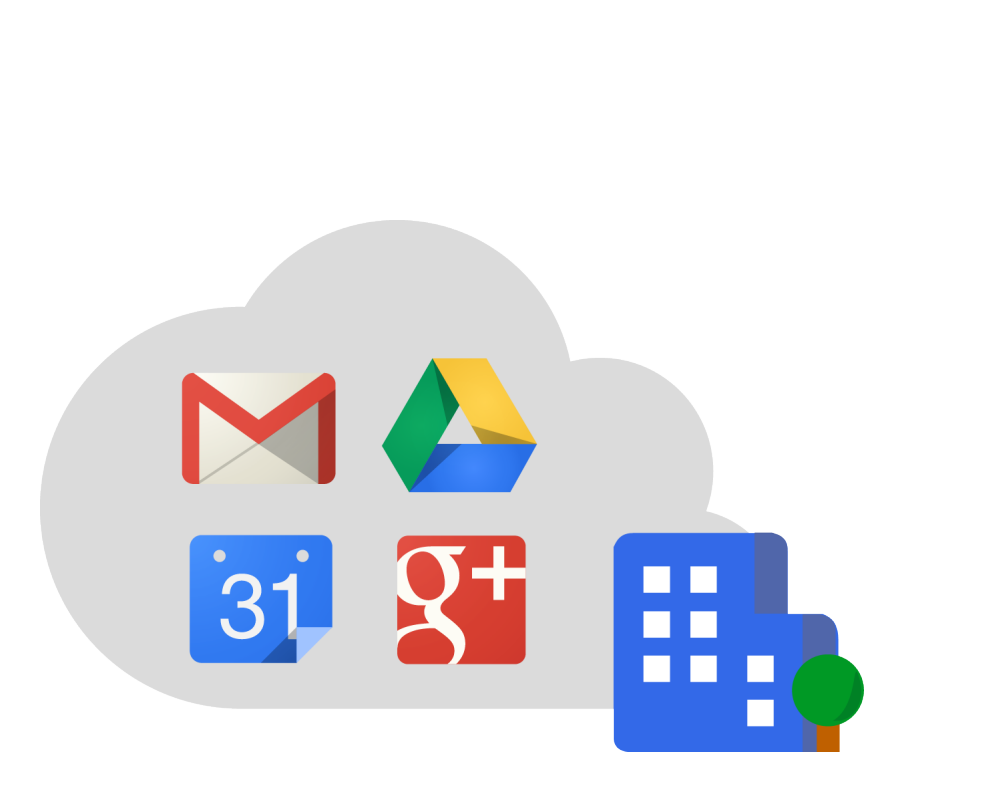

Special editions available for Education, Government and Nonprofits

# How Apps editions compare

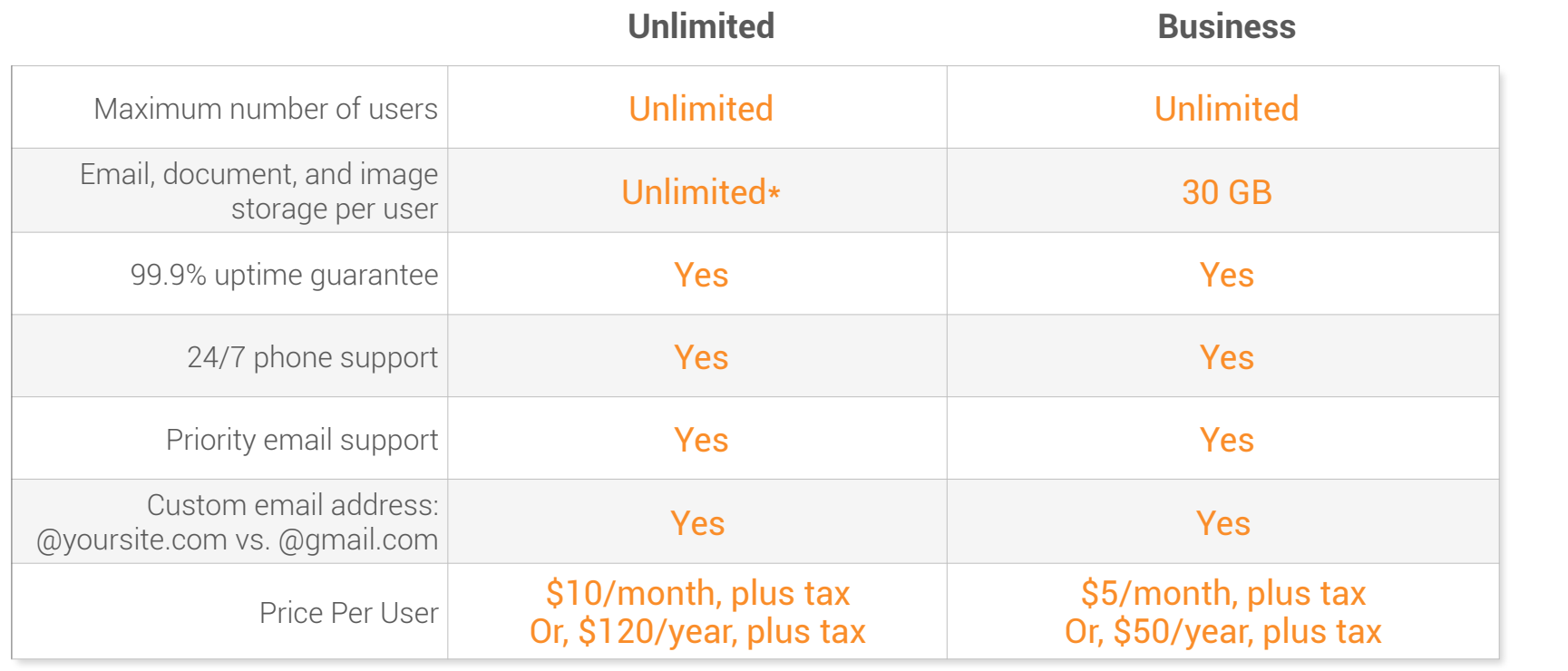

\* Google Apps Unlimited accounts with fewer than 5 users get 1 TB per user.

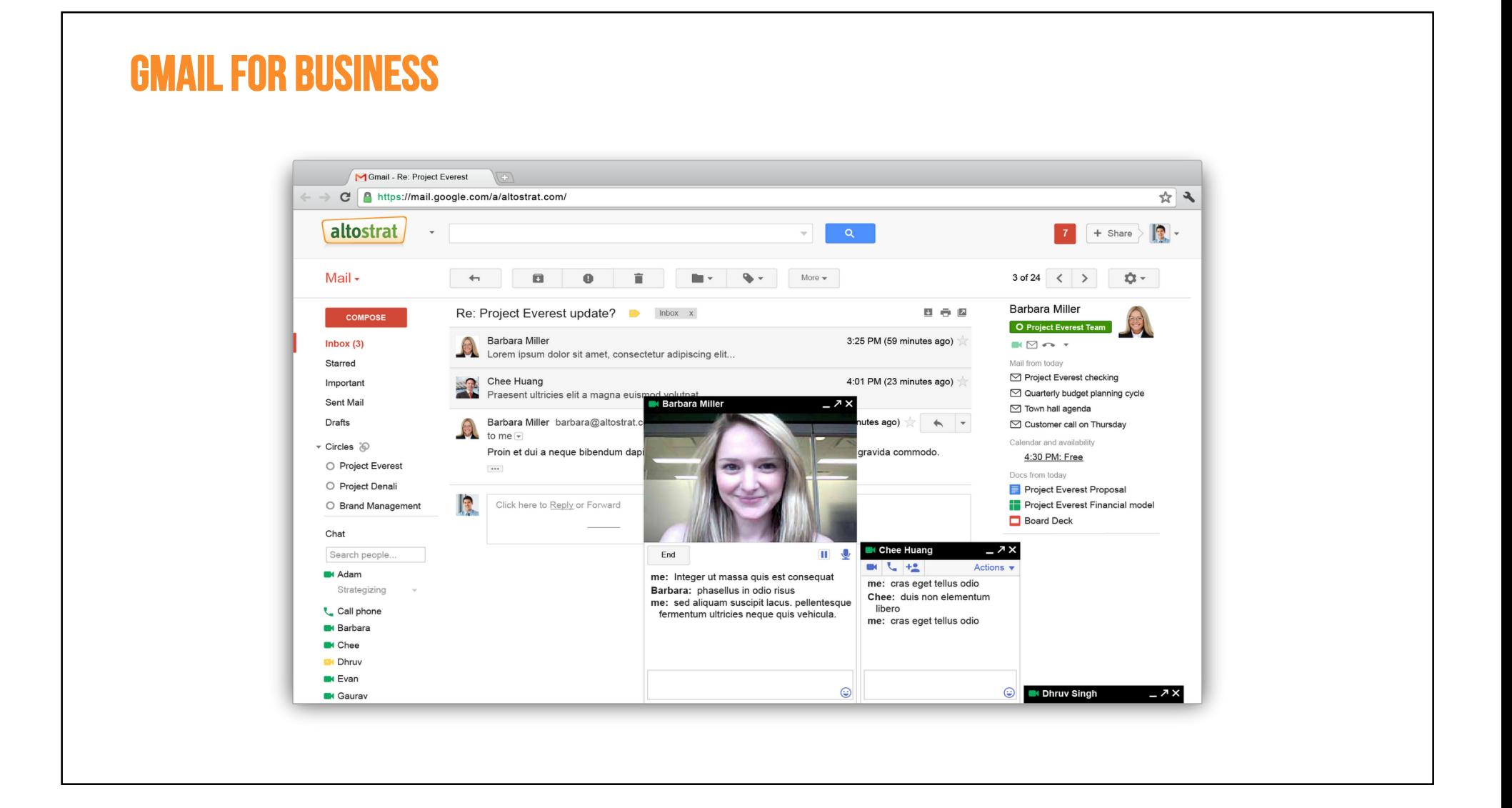

# The latest version, no problem

- Apps supports popular formats like .doc, .xls, .ppt, and .pdf.
- Multiple people can work on the same document, at the same time.

### Formats

- Word processing
- Spreadsheets
- Presentations
- Drawings
- Forms

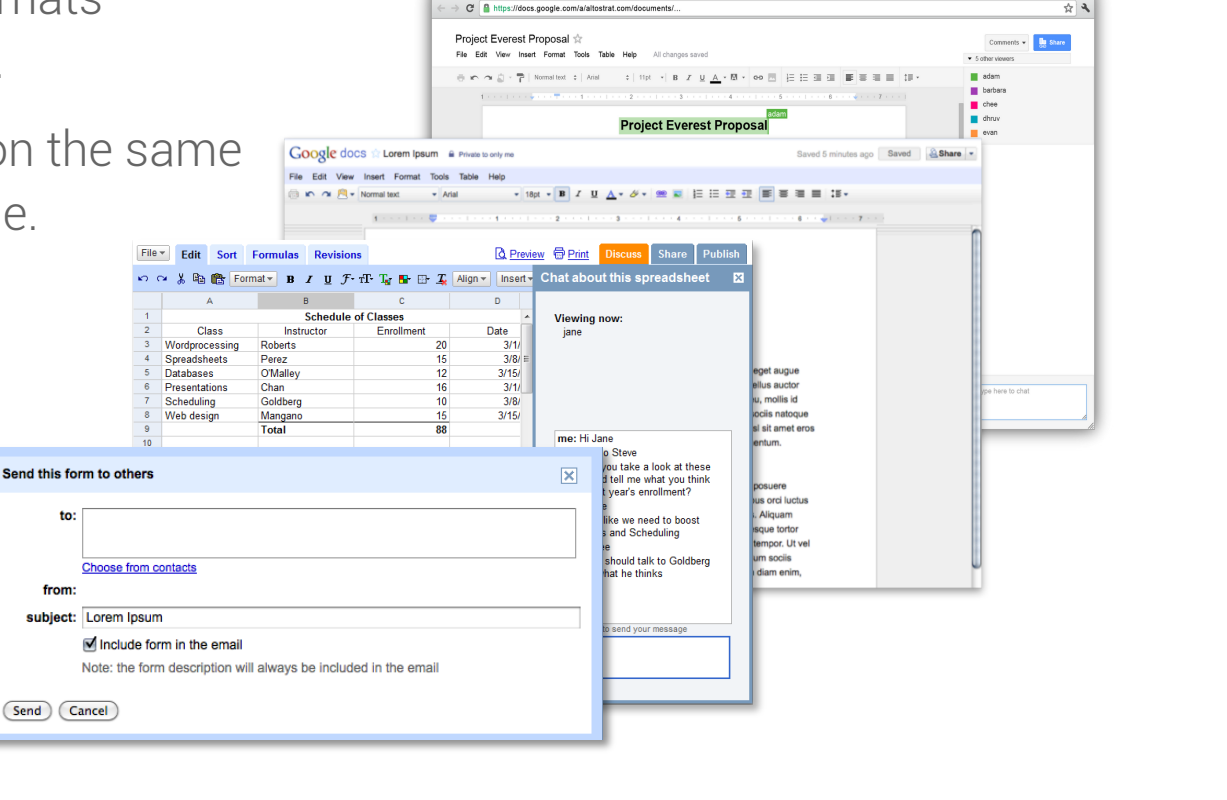

Project Everest Progosel

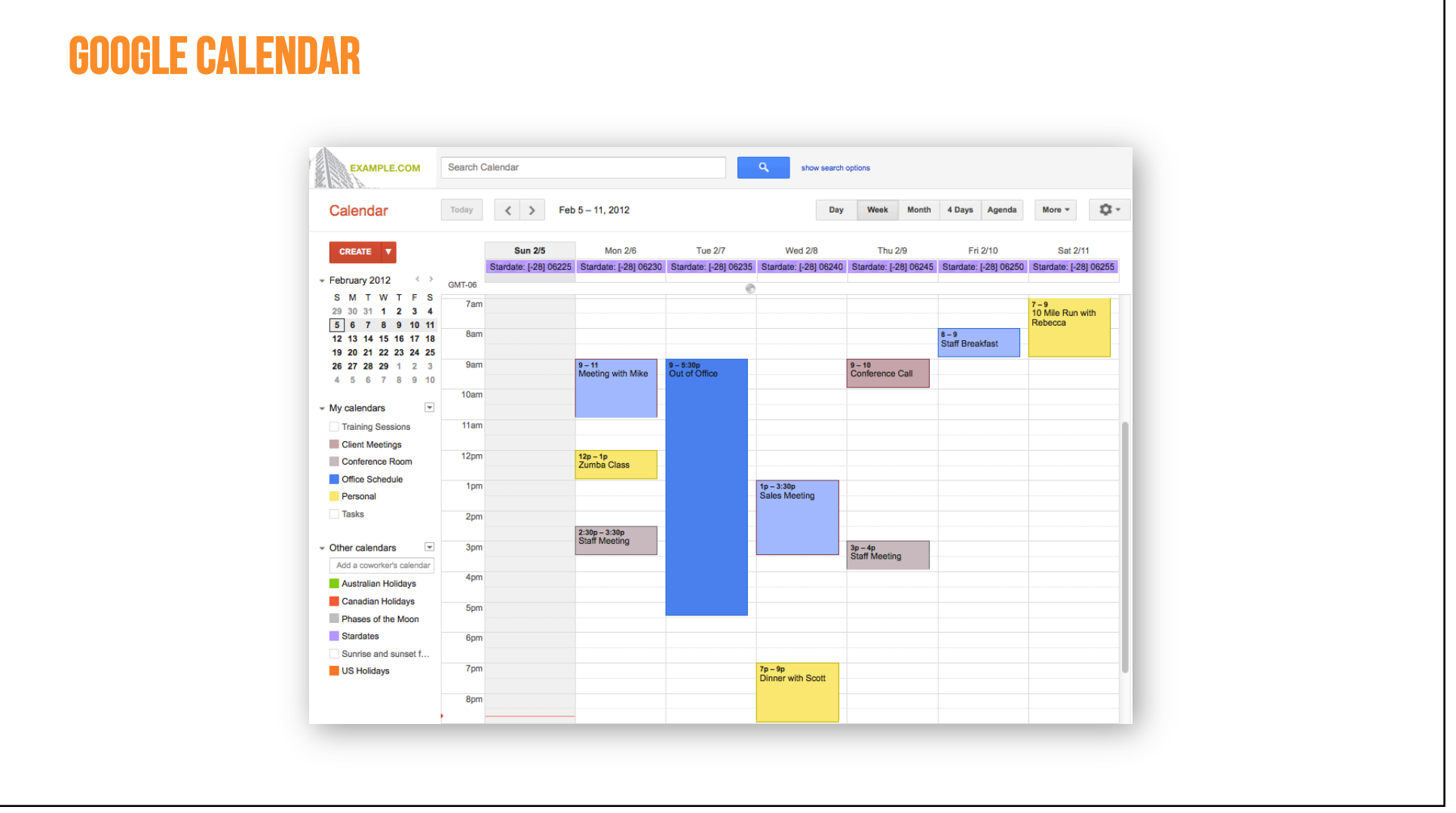

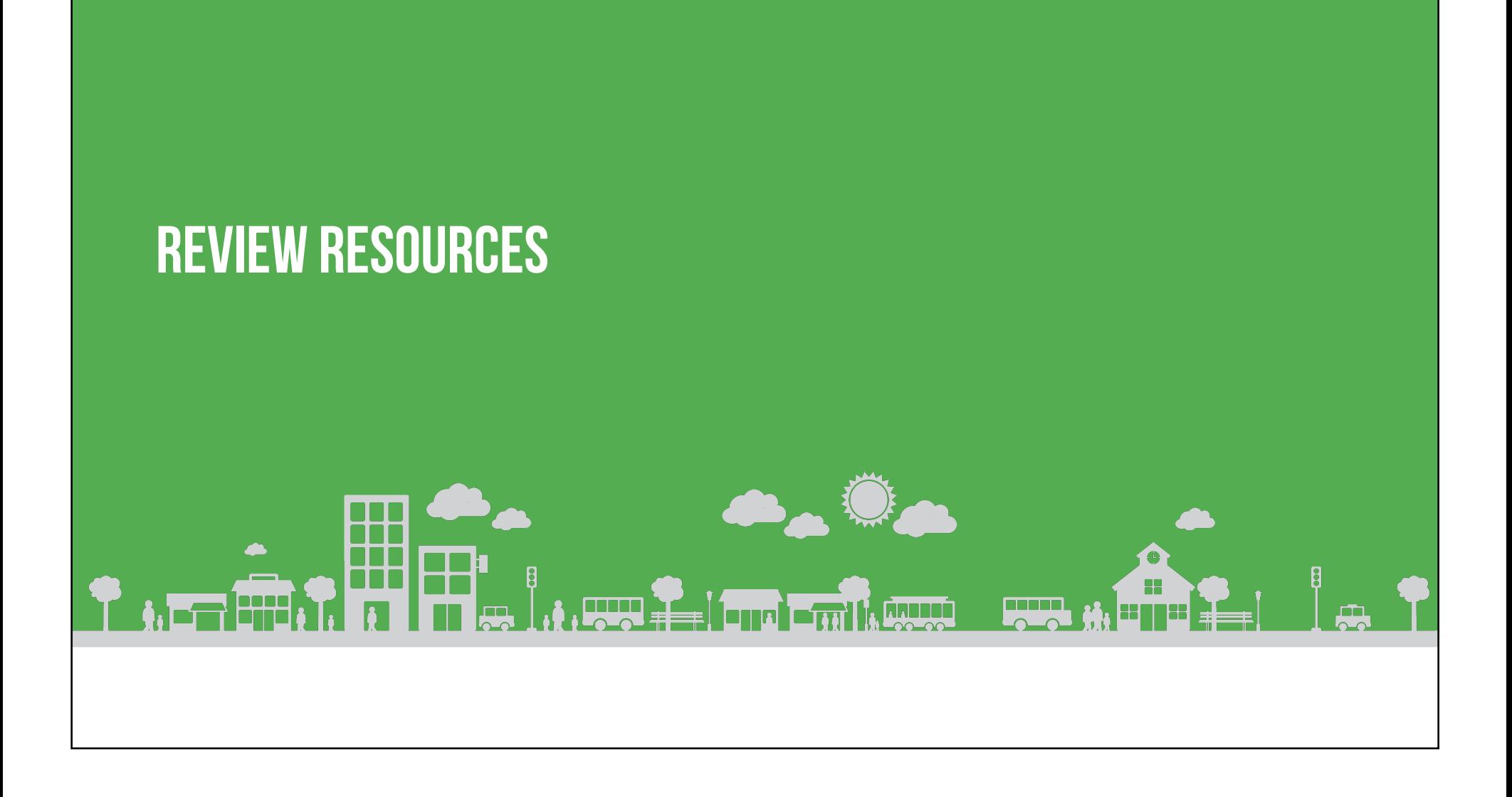

## Today we covered:

### Be found on Google

Can customers find your business online, on all devices?

- Try Webmaster Tools.
- Try advertising on Google.
- Optimize your site for mobile devices.

### Get unique insights

Want to learn about visitor behavior on your site, search trends, and get alerts?

- Try Google Analytics.
- Try Google Trends.
- Set up Google Alerts.

### Be More productive

Get email, cloud storage, collaboration tools and more with Google Apps for Work.

- Use a professional email.
- Access on any device.
- Try it free for 30 days.

### Review resources

Helpful links from today's session to help implement what you learned

- Set up a Google Account.
- Find the tools
- Call for a free AdWords or AdWords Express consultation.

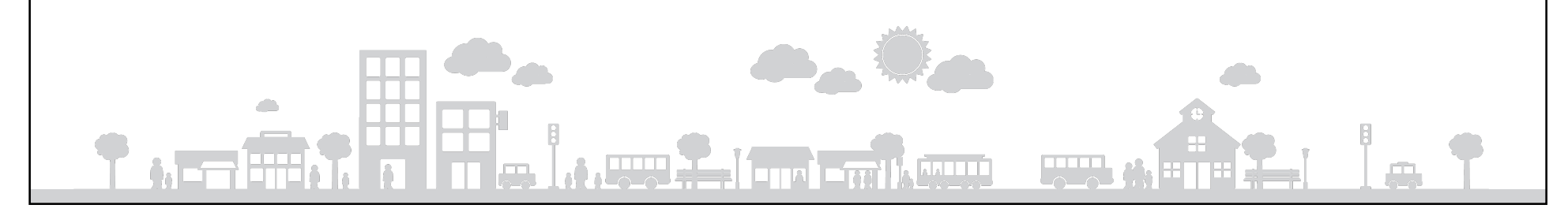

### YOU NEED A GOOGLE ACCOUNT

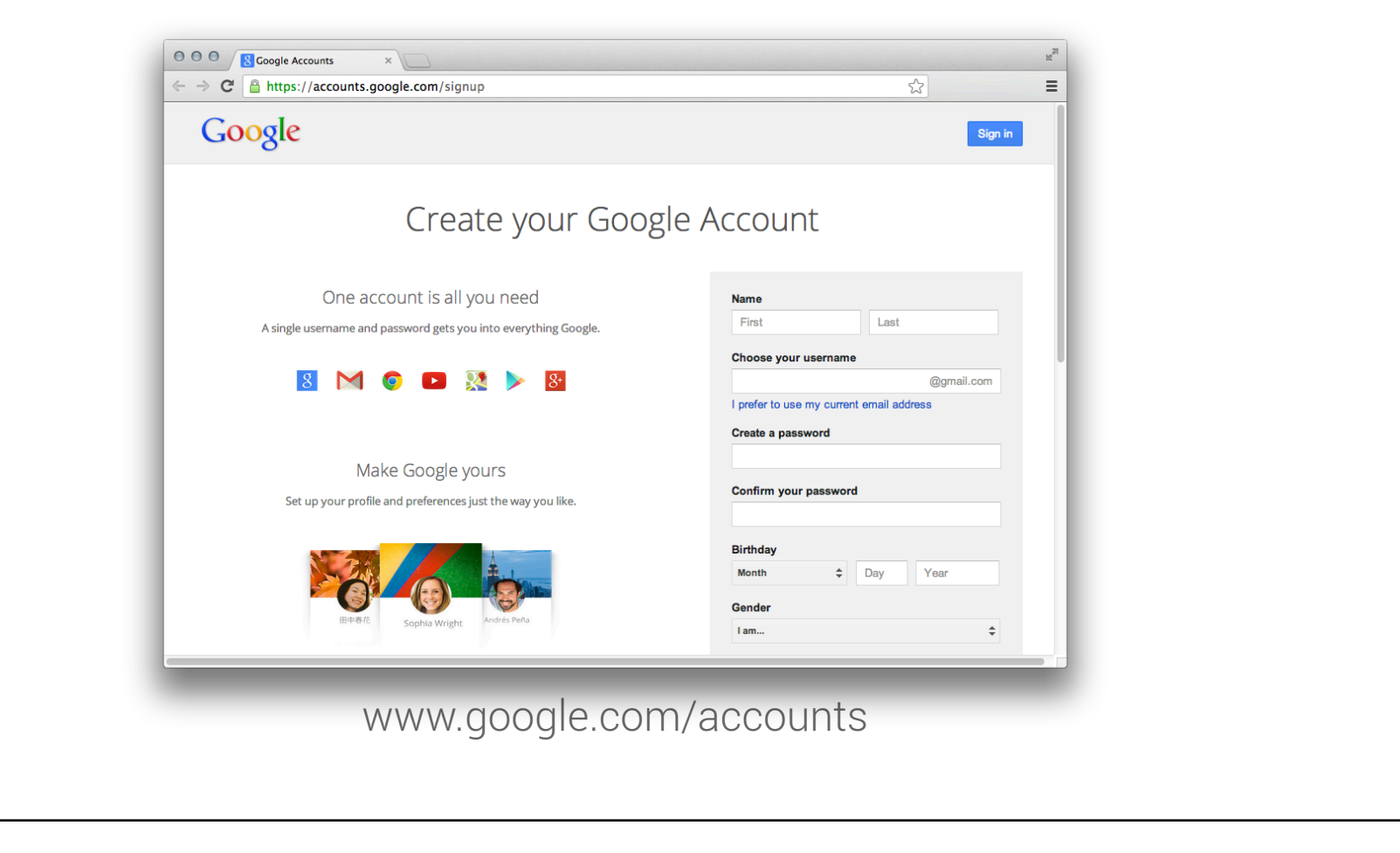

### **RESOURCES**

GYBO Business Resources gybo.com/business Webmaster Tools google.com/webmasters Google AdWords google.com/adwords AdWords Express google.com/awexpress For a free AdWords or AdWords Express consultation and setup, call (855) 607-0426.

Mobile Compatibility google.com/think/multiscreen

Google Analytics google.com/analytics

Google Trends google.com/trends

Google Alerts google.com/alerts

Google Apps for Work google.com/apps

Google Accounts google.com/accounts

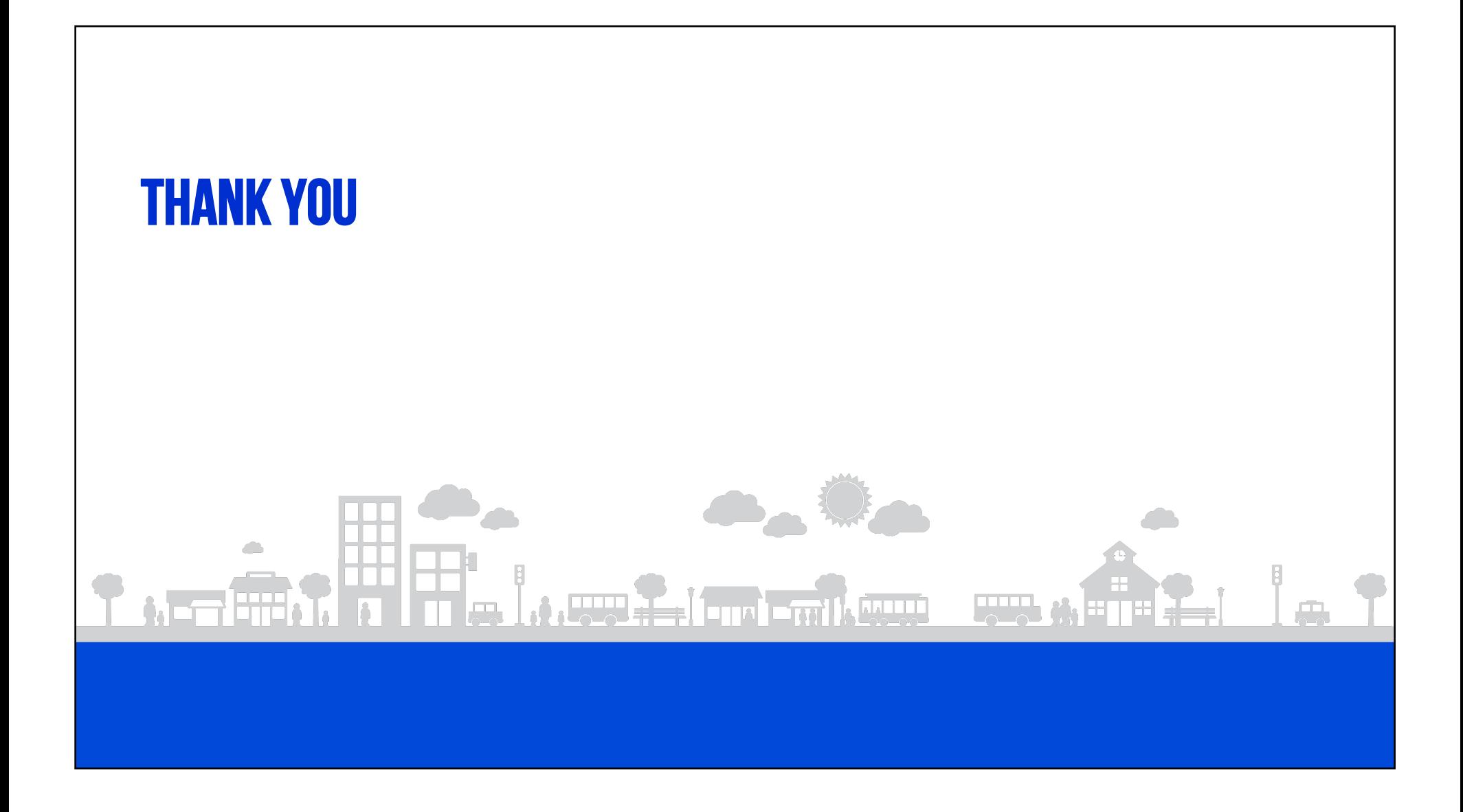